## **Resultados**

## **Información del evento MTR Los Arcos**

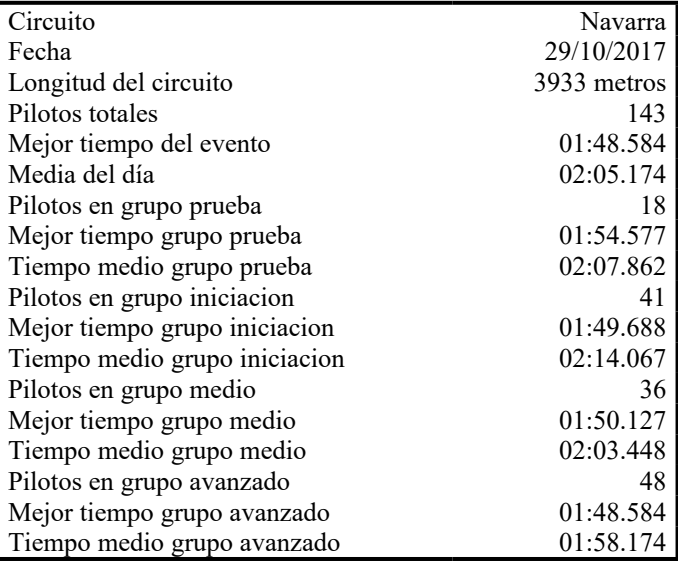

## **Resultados por mejor vuelta**

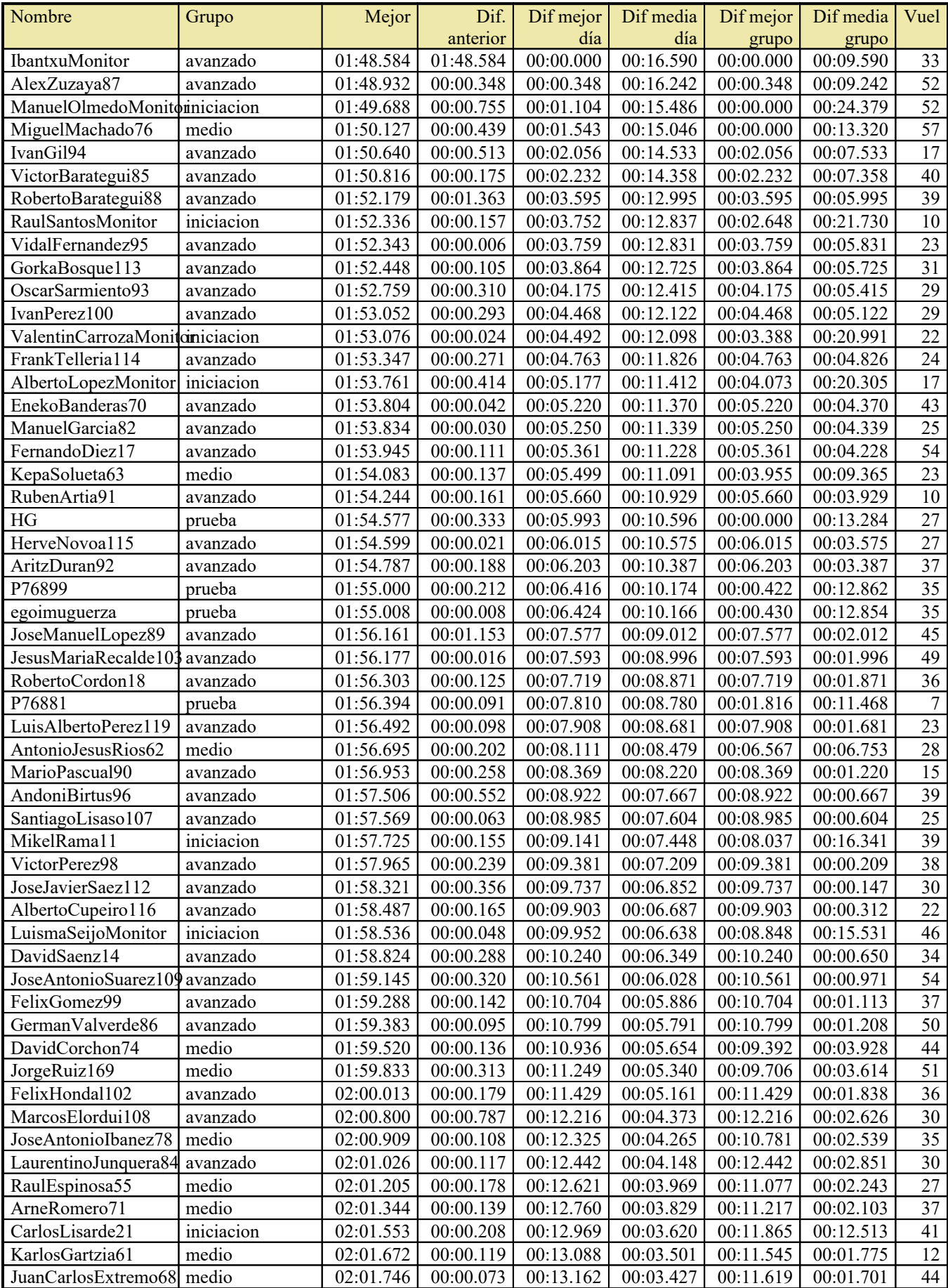

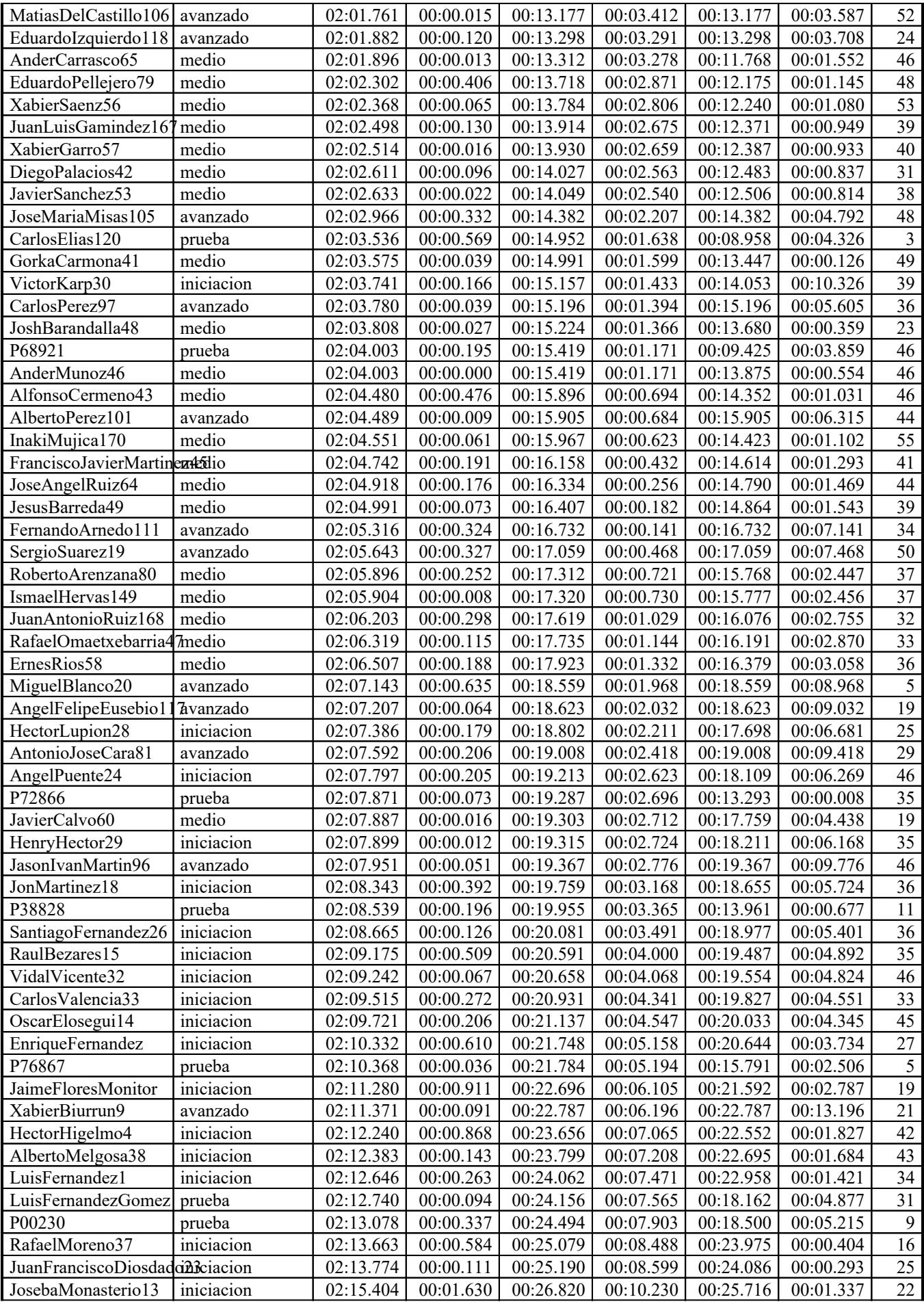

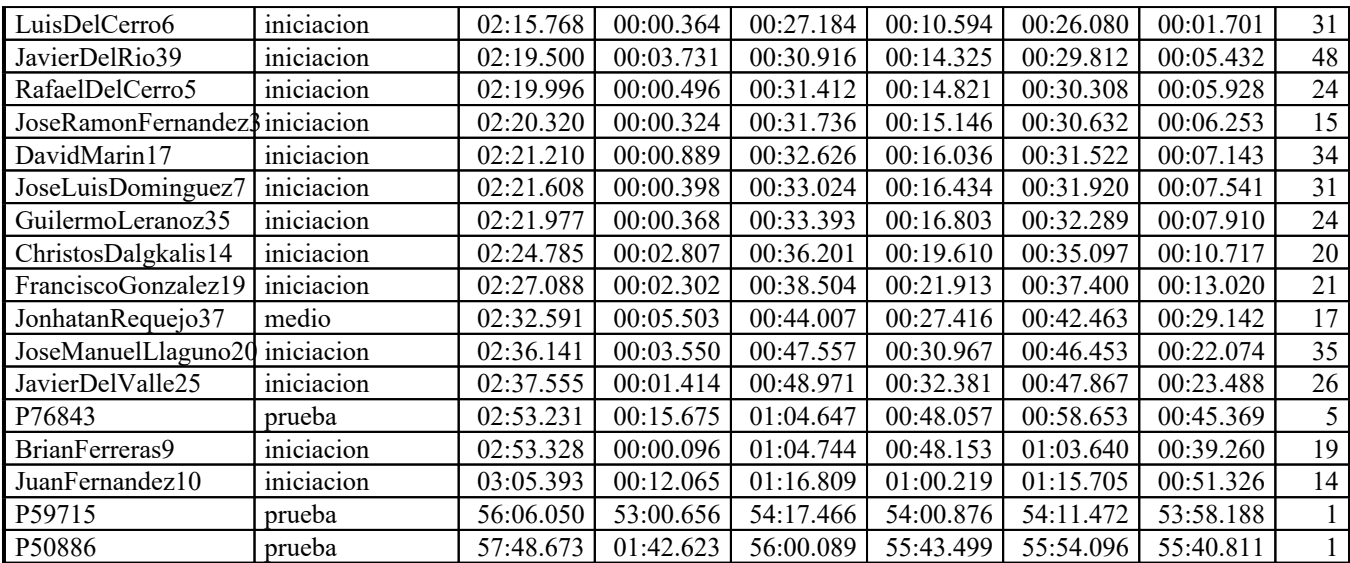